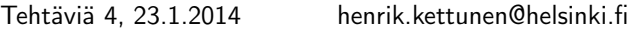

- 1. Etsi graafisesti seuraavien suorien leikkauspisteet
	- (a)  $y = 2x 1$  ja  $y = -x + 5$ (b)  $2x + y - 5 = 0$  ja  $x - y + 2 = 0$
- 2. Etsi graafisesti seuraavien käyrien leikkauspisteet

(a) 
$$
y = \frac{2}{3}x
$$
 ja  $y = -x^2 + 7x - 10$   
(b)  $x = y^2 - 1$  ja  $x = -y^2 + 2y + 2$ 

3. Vertaillaan kahta kustannusmallia, jotka ovat muotoa

$$
m_1 = At_d
$$
  

$$
m_2 = B + C \ln(t_y + 1),
$$

missä  $t_d$  on aika päivinä ja  $t_u$  aika vuosina. Selvitä graafisesti, minkä ajan kuluttua malli  $m_2$  tulee edullisemmaksi ja mitkä kustannukset tuolloin ovat vakioiden arvoilla

(a)  $A = 2, B = 5000, C = 200$ 

(b) 
$$
A = 4, B = 50, C = 2000
$$

(c)  $A = 1, B = 100, C = 5000$ 

Oleta, että vuodessa on aina tasan 365 päivää.

- 4. Etsi sellaiset vakiot a, b ja c, joilla paraabeli  $y = ax^2 + bx + c$  kulkee pisteiden  $P_1 =$  $(x_1, y_1) = (-2, 12), P_2 = (x_2, y_2) = (-1, 1)$  ja  $P_3 = (x_3, y_3) = (2, 4)$  kautta. Tarkista tulos piirtämällä paraabelin kuvaaja välillä −3 < x < 3. Piirrä kuvaajan päälle myös pisteet  $P_1, P_2$  ja  $P_3$ punaisilla asteriskeilla (\*) merkittyinä.
- 5. Visualisoidaan kaksiulotteista Gaussin funktiota
	- » luodaan ensi kaksiulotteinen hila, jossa kuvaaja piirretään
	- » Halutaan siis sekä x-, että y-suunnassa 51 pistettä väliltä -3...3
	- $\alpha = \text{linspace}(-3,3,51)$  (apuvektori)
	- » Varsinainen 2D laskentapisteistö luodaan käskyllä
	- $\mathcal{L}[X, Y] = \text{meshgrid}(a);$  (X ja Y matriiseja)
	- » Haluttu funktio lasketaan X:n ja Y:n avulla
- ≫  $G = e^{-\frac{x^2 + y^2}{2}}$ , eli
- $\sqrt{G} = \exp(-(X.^{2} + Y.^{2})/2)$
- » Kokeile seuraavia
- $\ast$  figure(1); contour(X,Y,G)
- $\ast$  figure(2); contourf(X,Y,G)
- $\ast$  figure(3); contour3(X,Y,G)
- $\ast$  figure(4); mesh(X,Y,G)
- » kokeile myös komennot surf ja waterfall
- » Perehdy figure-ikkunan ylälaidan työkaluvalikkoon. Huomaa, että kuvaajaa voi mm. zoomata, siihen voi myös tarttua hiirellä ja sitä voi pyöritellä
- 6. Piirrä myös Besselin funktio  $J_0(k\rho)$ , missä  $\rho =$  $\sqrt{x^2 + y^2}$  on säteittäinen etäisyys origosta ja k positiivinen vakio ('help besselj').
	- » Luo uusi, isompi ja tihempi piirtopisteistö:
	- $\mathcal{P}$  [X, Y] = meshgrid(linspace(-5,5,101))
	- » Piirrä kuvaaja (esim. surf) vakion arvoilla  $k$  $= 1, 2$  ja 5.
- 7. Jos vielä on aikaa, kirjoita Gaussin funktio yleisemmässä muodossa

$$
\sqrt{G} = Ae^{-\left(\frac{(x-x_0)^2}{2\sigma_x^2} + \frac{(y-y_0)^2}{2\sigma_y^2}\right)}
$$

ja kokeile varioida skalaarisia parametreja A,  $x_0, y_0, \sigma_x$  ja  $\sigma_y$ . Kuvaaja lipsahtaa helposti alkuperäiseltä alussa määrätyltä piirtoalueelta ulos. Määrää tällöin uusi isompi alue. Alueen ei myöskään tarvitse olla neliö, vaan rajat x- ja y-suunnissa voidaan määrätä erikseen kahden vektorin avulla:

$$
\times \ [X,Y] = \text{meshgrid}(x,y);
$$